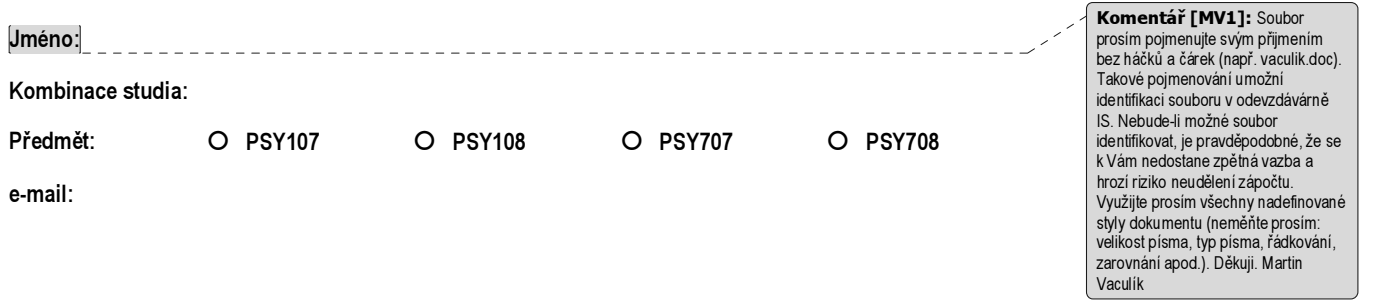

1

Název práce

Text práce